# IMPLEMENTAR LA UTILIZACIÓN DE SOFTWARE CONTABLE PARA CUENTAS POR PAGAR

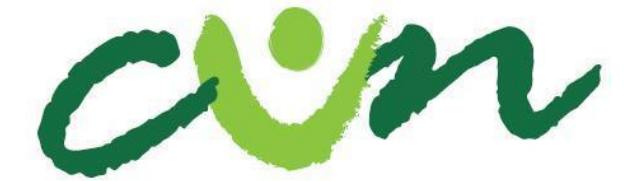

Corporación Unificada Nacional de Educación Superior

IVAN LOPEZ

HEIDY ESPITIA

ANGELA MONSALVE

NUBIA DAZA

CORPORACION UNIFICADA NACIONAL DE EDUCACIÓN SUPERIOR – CUN ESCUELA DE CIENCIAS ADMINISTRATIVAS PROGRAMA TECNOLOGÍA EN CIENCIAS ADMINISTRATIVAS BOGOTÁ D.C., NOVIEMBRE DE 2019

# IMPLEMENTAR LA UTILIZACIÓN DE SOFTWARE CONTABLE PARA CUENTAS POR PAGAR

# IVAN CAMILO LOPEZ PAEZ HEIDY TATIANA ESPITIA GUATIVA ANGELA GISELA MONSALVE CAMACHO NUBIA JULIETH DAZA RINCON

Trabajo de grado para tener el título de

Profesional en Contaduría Pública

Asesor: Carlos Enrique Restrepo Rojas

Contador Público

CORPORACION UNIFICADA NACIONAL DE EDUCACIÓN SUPERIOR – CUN ESCUELA DE CIENCIAS ADMINISTRATIVAS PROGRAMA PROFESIONAL EN CIENCIAS ADMINISTRATIVAS BOGOTÁ D.C., NOVIEMBRE DE 2019

# **ACEPTACIÓN**

Firma jurado  $\mathrm{N}^\circ$  1

Firma jurado  $\mathrm{N}^\circ2$ 

Bogotá DC, Noviembre de 2019

### **DEDICATORIA**

Queremos dedicarle este trabajo a Dios que nos ha permitido estas aquí culminando este proyecto investigativo, a nuestros padres por confiar en nosotros, porque nos han dado la su apoyo incondicional.

#### **AGRADECIMIENTOS**

Al realizar este proyecto tenemos en nuestra memoria una gratitud inmensa principalmente con Dios que nos guió en este proceso, también hacia las personas que con sus aportes, ideas, apoyo, nos dedicaron al menos un minuto de tiempo de sus vidas en este proyecto que con mucha dedicación nos ayuda al aprendizaje, desarrollo educativo y humano.

A nuestros padres por creer en nosotros, también a nuestra guía educativa, quien nos orientó paso a paso en la construcción de este proyecto el cual es una realidad.

### **1. CONTENIDO**

<span id="page-5-0"></span>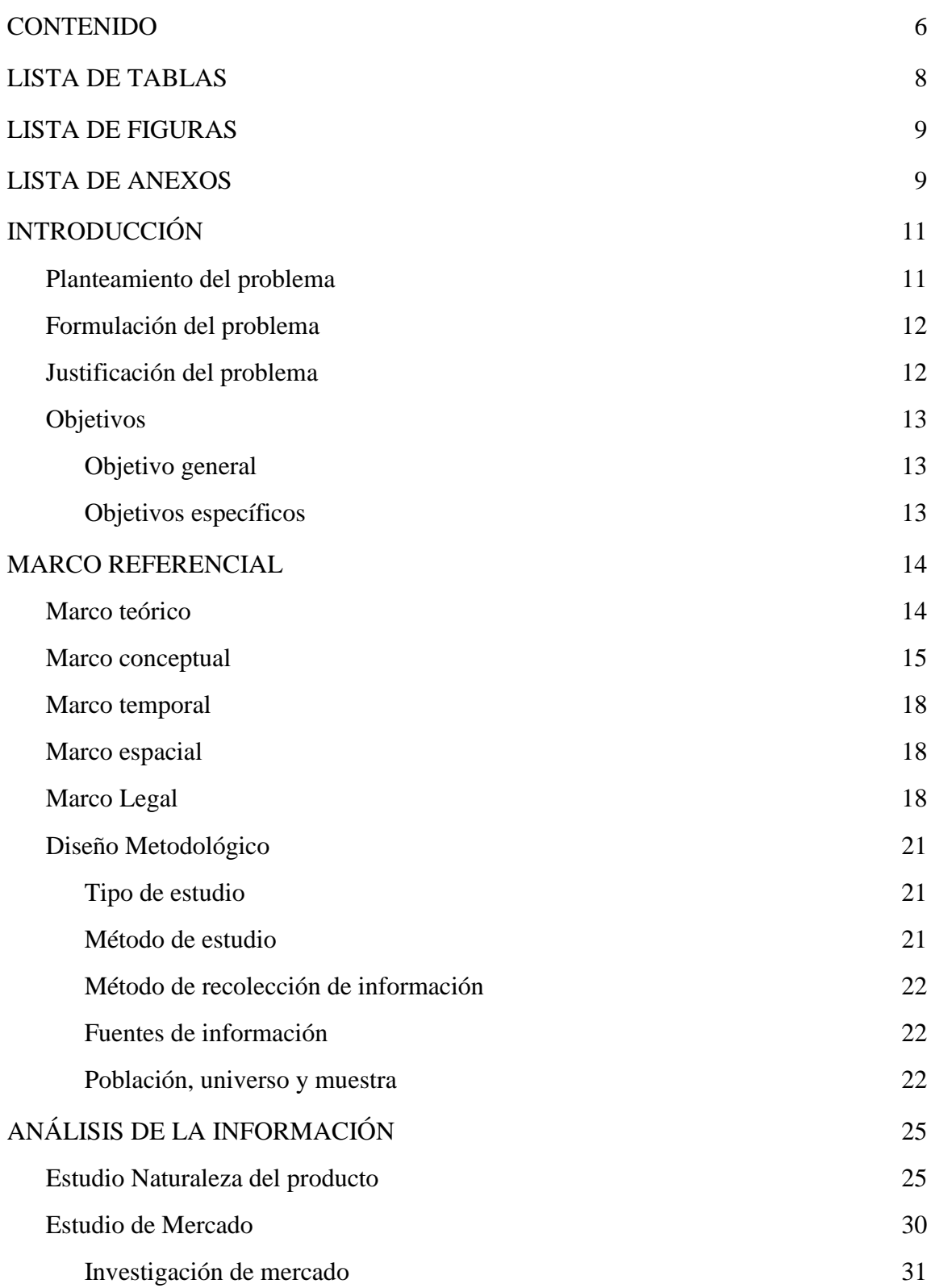

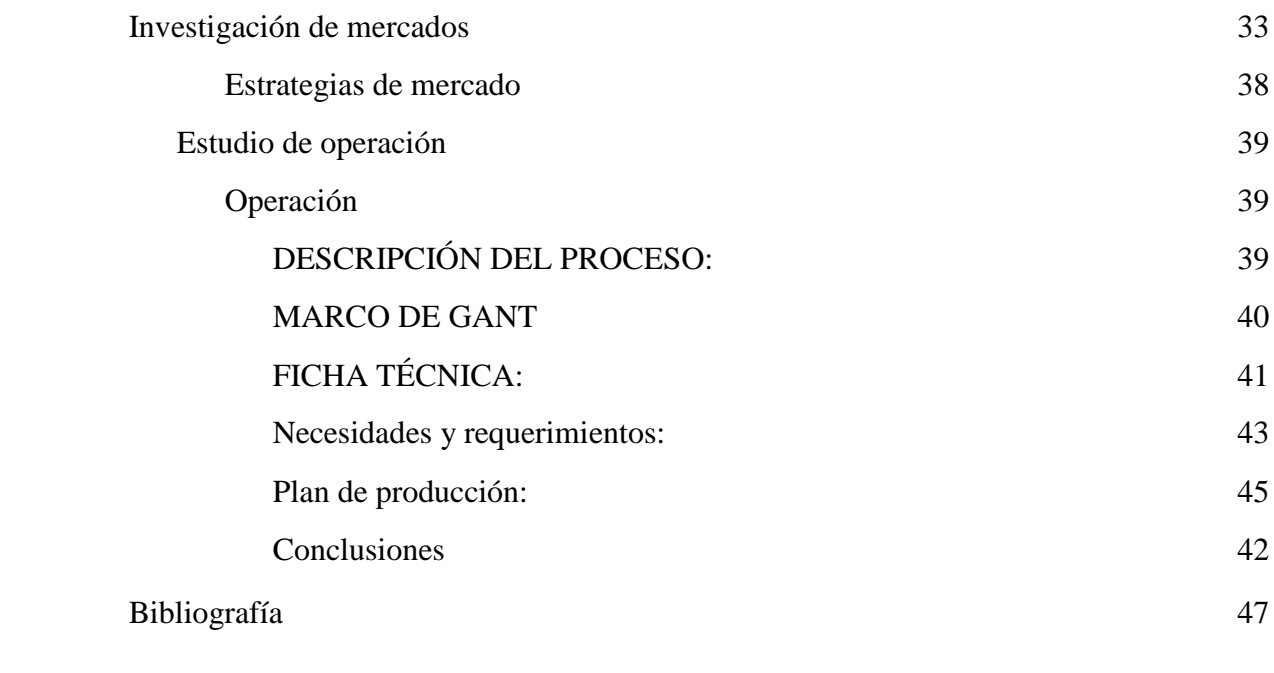

#### <span id="page-7-0"></span>**2. LISTA DE TABLAS**

Tabla 1 Fuente de elaboración propia 41Tabla 2 Plantilla A1 Fuente elaboración: propia 41Tabla 3 Costo del proceso fuente de elaboración propio 43Tabla 4 Muebles y enseres de TACA Plantilla A1 Fuente de elaboración propia 43Tabla 5 Otros gastos de TACA Plantilla A1 Fuente de elaboración propia 44Tabla 6 Participación de los activos de TACA Plantilla A1 Fuente de elaboración propia 44Tabla 7 Gastos fijos y su participación de TACA Plantilla A1 fuente de elaboración

propia 45

#### <span id="page-8-0"></span>**3. LISTA DE FIGURAS**

Ilustración 1 cambios en la capa de ozono. De arriba hacia abajo y de izquierda a derecha fuente (National Geghaphic, 2010) 11 [Ilustración 2. Fórmula de tamaño de población \(Psyma\)](#page-24-2) 20 Ilustración 3. Ubicación [de la empresa \(Google Maps, 2017\)](about:blank) **¡Error! Marcador no definido.** [Ilustración 4. Piso 1 TACA Plantilla A1 fuente propia](about:blank) **¡Error! Marcador no definido.** [Ilustración 5 Piso 2 TACA Plantilla A1 fuente propia](about:blank) **¡Error! Marcador no definido.** Ilustración 6 Ecopetrol Fuente de información (Ecopetrol, 2010) 24 [Ilustración 7 Proceso productivo Fuentes de elaboración: \(Valdibia, 2014\)](#page-30-1) 25 [Ilustración 8 Diagrama de Gant-](about:blank) fuente: elaboración propia**¡Error! Marcador no definido.** [Ilustración 9. Diagrama de Gant –](about:blank) Fuente : Elaboración propia **¡Error! Marcador no definido.**

#### <span id="page-8-1"></span>**4. LISTA DE ANEXOS**

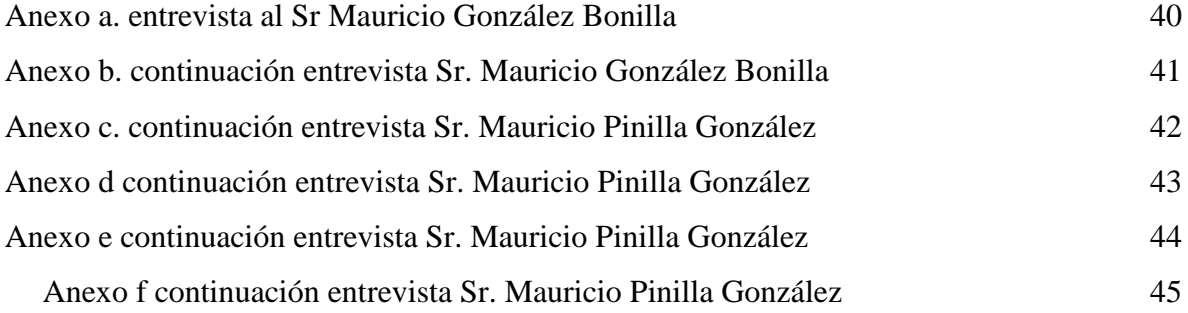

#### **RESUMEN**

Este proyecto se basa en una aplicación capaz de captura datos básicos relacionados con la contabilidad específicamente en cuentas por pagar; SAP es una herramienta contable la cual nos permite implementar cuentas por pagar permitiendo la optimización del tiempo.

Consiste en recibir el documento en este caso la factura de venta (FV), hacer la revisión visual respectiva, digitalizarla para ingresar a la plantilla validadora la cual tomará los datos ya preestablecidos, los cuales cuando lleguen a cuentas por pagar va a generar una visión rápida de datos y así optimizar tiempos de causación, también asegura los datos con un consecutivo que emite la plantilla nombrada anteriormente, así preservar el paso del documento físico por diversas áreas.

Con esta aplicación también logramos ayudar a preservar los costos de la compañía, además está entrelazada con las tics, teniendo en cuenta el impacto a nivel global, prestando soluciones prácticas.

#### <span id="page-10-0"></span>**1. INTRODUCCIÓN**

El trabajo que se presenta para opción de grado, es basándose en la necesidad de generar practicidad en el área de contabilidad, como también mitigar el uso del papel al momento de generar el ingreso de la facturación para cuentas por pagar en una empresa de forma electrónica con el fin de validar datos básicos que facilite el proceso de causación y contabilización.

Potencializando la plataforma contable SAP la cual tiene muchas herramientas con las cuales permite asociar aplicaciones como la que exponemos en este trabajo con el fin de desarrollar el conocimiento para crear y/o potencializar otra herramienta.

#### <span id="page-10-1"></span>**1.1 Planteamiento del problema**

El principio de devengo es uno de los pilares de la Contabilidad. Este principio habla que los hechos se deben reconocer cuando estos se realicen y no cuando se reciban o se haga el pago, es decir, se devenga cuando venda el producto o se preste el servicio, independientemente a si se recibe el pago o no. Se entiende que cuando se realiza el hecho económico, esta ha constituido una obligación o un derecho exigibles. (Gerencie.com, 2010)

En el sistema de devengo registra los movimientos de ingreso y egreso, lo cual facilita al estado la lectura de la misma, ya que su información es más clara. Según la DIAN el 100% de la empresas deben presentar su declaración de renta cada año, para ello las entidades privadas o públicas deben tener su información clara evitando presentan errores de datos básicos.

De acuerdo con lo anterior, se evidencia que la empresas pierden tiempo a la hora de ingresar facturas físicas, lo que conlleva a retrasar el procesos de ejecución de los documentos, ya que genera una revisión previa, con lo cual se requiere soluciones para la reducción de tiempos y mitigar el uso de papel en las empresas, generando una reducción en los costos de la compañías.

#### <span id="page-11-0"></span>**1.2 Formulación del problema**

¿Cómo facilitar la contabilización de cuentas por pagar y mitigar el uso excesivo de papel en las empresas?

#### <span id="page-11-1"></span>**1.3 Justificación del problema**

El presente trabajo de investigación, busca evaluar una alternativa contable y ambiental, que será aplicada en empresas con el fin de reducir los Costos generados por el consumo de papel, y por supuesto un efecto colateral de este planteamiento es la disminución de la tala de árboles.

Los seres humanos, a lo largo de la historia han creado diferentes mecanismos que ayuden en su diario vivir, uno de estos son hojas de papel. El proceso para su elaboración inicia con la tala de árboles y se añaden sustancias como el polipropileno, derivado del plástico que generará destrucción progresiva de la capa de ozono. El estado al ver las graves consecuencias del consumo masivo de papel ha decidido crear leyes favoreciendo el medio ambiente. En el marco de la constituyente de 1991 establece leyes a favor del medio ambiente, dentro de ellas se encuentra "el artículo 79, de la constitución nacional de Colombia de 1991 que consagra: ¨ todas las personas tienen derecho a gozar de un ambiente sano. La ley garantizará la participación de la comunidad en las decisiones que

puedan afectar. Es deber del estado proteger la diversidad e integridad del ambiente, conservar las áreas de especial importancia ecológica y fomentar la educación para el logro de estos fines. Esta norma constitucional puede interpretarse de manera solidaria con el principio fundamental del derecho a la vida, ya que éste sólo se podría garantizar bajo condiciones en las cuales la vida pueda disfrutarse con calidad."

Con leyes como la anterior se ha logrado establecer programas que incentivan a la ciudadanía al cuidado del medio ambiente; SAP y la plantilla planteada en este trabajo toman como base estas leyes para proponer una alternativa que contribuya a mejorar las condiciones del entorno de los seres vivos y a su vez disminuyan los costos de las empresas por la reducción del consumo de papel.

#### <span id="page-12-0"></span>**1.4 Objetivos**

#### <span id="page-12-1"></span>**1.1.1 Objetivo general**

Crear por medio de una planilla estructurada para el sistema SAP el control de los datos estándar de contabilidad, con el fin de generar automatización en los procesos permitiendo al cliente con una solución práctica y accesible al mercado contable; con ello mitigar el uso de papel.

#### <span id="page-12-2"></span>**1.1.2 Objetivos específicos**

- Crear una plantilla estándar con las especificaciones solicitadas por la DIAN en la facturación.
- Analizar que la implementación de la aplicación sea correcta cuando se cruza información al módulo de cuentas por pagar en SAP.

● Estimar un análisis de negocio que permita establecer la plataforma tecnológica SAP como un medio de ingreso.

#### <span id="page-13-0"></span>**2. MARCO REFERENCIAL**

#### <span id="page-13-1"></span>**2.1 Marco teórico**

Según la teoría del alcance del concepto "CONTABILIDAD SOCIAL" en la literatura técnica de los EE.UU. para identificar el cómputo y exposición del costo-beneficio de la actividad de entes públicos y privados, se actúa en la investigación de potencializar un software contable siendo práctico generando por medio del validador A1 por el cual se reciben facturas electrónicamente.

El confirma datos básicos a SAP con el fin de asegurar un buen funcionamiento cuentas por pagar, a su vez mitigando tiempos de procesamiento y el uso físico de papel.

SAP es un software al cual le podremos implementar este validador de datos por ende es la herramienta principal que se enlazará con nuestra plantilla la cual es estándar a fin de asegurar datos claves y específicos requiriendo cierto parámetros que aseguran el funcionamiento adecuado de juntas herramientas ayudando al avance investigativo de desarrollo del estudiante, aportando a la CUN una solución aplicable para la universidades que sirve de ejemplo a la sociedad para generar conciencia tecnológica y ambiental. (Arrieta, 2015

#### <span id="page-14-0"></span>**2.2 Marco conceptual**

#### **SAP**

En la actualidad, SAP es una gran muestra de la revolución tecnológica, pues se ha posicionado como líder en el mercado de software contable para empresas, grandes, medianas y pequeñas. SAP es una herramienta útil dentro de las organizaciones porque les permite simplificar sus procesos y les da nuevas oportunidades para innovar y crecer como organizaciones.

#### **Taca plantilla A1**

busca ofrecer a diferentes empresas una nueva herramienta contable, que permita disminuir el consumo de papel y a su vez la reducción del tiempo utilizado para la organización correcta de las facturas, para poder lograr estos dos objetivos es importante hacer uso de tecnología al momento de implementar cada proceso, pero también es fundamental mantener la herramienta actualizada, de tal modo que sea un instrumento duradero y funcional en el tiempo; con muchos elementos tecnológicos la gran falla es no lograr que permanezca útiles pues los avances tecnológicos van más rápido de lo que pueden actualizarse los sistemas contables por ejemplo.

#### **Software contable**

Un software contable, hace referencia a un instrumento que facilita el manejo de información contable dentro de las empresas, sistematizando las tareas y procesos requeridos en las áreas contables. Algunas de las tareas de estos sistemas son:

● Registrar la cantidad de productos que tiene en STOCK.

● Registrar adecuadamente los ingresos y egresos que realizados en las diferentes empresas. (Conceptos, 2017)

#### **Factura de venta**

La factura de venta es un título valor, instrumento de negociación ofrecido por un vendedor, este da valor a un servicio o bien en el mercado, dicho mecanismos de venta es entregado a la contraparte (el comprador) con el fin de dar validez a tu adquisición. Este documento soporta la transferencia de los derechos de dominio y propiedad de la mercancía o servicio al cliente. Las cuentas encontradas dentro de este documento son: Clientes, sin importar el tipo de venta (efectivo o crédito) pues de cualquier modo se devengan las ventas; el IVA, las retenciones a su favor a título de renta; el ICA, porque la empresa siempre emitirá una factura con la cual se afecta el sistema; y finalmente un recibo de caja que tendrá como registro el efectivo y el abono a clientes cuando se reciba el dinero, pues al momento de hacer el recibo de caja no se van a percibir retenciones, tampoco IVA, ni a devengar las ventas, etc. (Fierro, 2012)

#### **Las ganancias**

En muchas ocasiones las empresas tienden a creer que la única manera de generar crecimiento y desarrollo, es a través de las ganancias generadas por la utilidad devengada de sus actividades económicas, sin embargo, en algunas ocasiones la medición del éxito, va más allá de las utilidades, pues las empresas pueden crecer en diferentes aspectos. Consiguen obtener crecimiento en el clima organizacional, en la expansión de sus sucursales, el desarrollo de diferentes áreas internas o en capacitación de su personal y

todos estos factores no necesariamente influyen en los dividendos económicos que puede lograr una empresa. Por esto la empresa deberá crear herramientas que le permitan medir el crecimiento y desarrollo de manera integral.

#### **Diseño del consumidor**

Todos los clientes son diferentes y aunque se encuentren segmentados por sus ingresos, regiones, dialectos, etc, sus preferencias pueden variar drásticamente. Es por esto que las empresas deben intentar perfilar a sus usuarios de un modo en el cual la publicidad, los productos y la atención que reciban sea asertiva y efectiva; tomar este tipo de acciones en la empresa permitirá que se optimicen los recursos invertidos y se incrementen las ventas, pues al final el producto o servicio en el caso de la empresa Taca plantilla estará dirigido al público correcto.

#### **Tecnología apropiada**

Taca plantilla busca ofrecer a diferentes empresas una nueva herramienta contable, que permita disminuir el consumo de papel y a su vez la reducción del tiempo utilizado para la organización correcta de las facturas, para poder lograr estos dos objetivos es importante hacer uso de tecnología al momento de implementar cada proceso, pero también es fundamental mantener la herramienta actualizada, de tal modo que sea un instrumento duradero y funcional en el tiempo; con muchos elementos tecnológicos la gran falla es no lograr que permanezca útiles pues los avances tecnológicos van más rápido de lo que pueden actualizarse los sistemas contables por ejemplo.

#### <span id="page-17-0"></span>**2.3 Marco temporal**

Esta investigación comprenderá el periodo de enero de 2019 y será ejecutado en los años 2020 y 2021. El cual nos permitirá determinar la cantidad de los costos recuperados después de la implantación de SAP en las empresas.

#### <span id="page-17-1"></span>**2.4 Marco espacial**

La investigación está basada bajo las empresas deseen implementar una herramienta novedosa, que permita organizar la contabilidad de las compañías. En cuentas por pagar se ingresarán facturas mensualmente en cantidades significativas, donde se aplicará el prototipo que hemos creado en Taca Plantilla A1que se encuentra ubicado en la calle 156 con cr7-45 en el barrio Barrancas Norte.

Nuestros clientes estarán ubicados en Bogotá, por ende las relaciones comerciales del producto serán eficaces y oportunas.

#### <span id="page-17-2"></span>**2.5 Marco Legal**

Algunas leyes colombianas que promueven un ambiente sano y requerimientos de la DIAN:

El decreto 2242 de 2015, compilado en el Decreto Único Reglamentario 1625 de 2016, y su objetivo principal es la masificación en el uso de la factura electrónica en Colombia, y, para ello, facilita la interoperabilidad entre quienes facturan de forma electrónica y quienes adquieren bienes que son facturados por ese medio, con los siguientes elementos:

Un formato estándar de generación de la factura en XML que para su construcción utiliza el estándar UBL V2.0, el cual es de uso obligatorio para quienes facturan electrónicamente.

La firma digital es elemento que permite garantizar la integridad, autenticidad y no repudio de la factura electrónica.

Para aquellos adquirentes que no reciben el formato estándar electrónico de la factura se expedirá una representación gráfica que contiene elementos técnicos como un código QR.

Esta modalidad de operación representa para las empresas una disminución del costo de facturación, respecto de los sistemas de facturación en papel y por computador.

[\(Dian,2018\)](https://www.dian.gov.co/fizcalizacioncontrol/herramienconsulta/FacturaElectronica/Presentacion/Paginas/Queesfacturaelectr%C3%B3nica.aspx)

Art 617 del estatuto tributario: Para efectos tributarios, la expedición de factura a que se refiere el artículo 615 consiste en entregar el original de la misma, con el lleno de los siguientes requisitos:

- Estar denominada expresamente como factura de venta.
- Apellidos y nombre o razón y NIT del vendedor o de quien presta el servicio.
- Apellidos y nombre o razón social y NIT del adquirente de los bienes o servicios, junto con la discriminación del IVA pagado.
- Llevar un número que corresponda a un sistema de numeración consecutiva de facturas de venta.
- Fecha de su expedición.
- Descripción específica o genérica de los artículos vendidos o servicios prestados.
- Valor total de la operación.
- El nombre o razón social y el NIT del impresor de la factura.
- Indicar la calidad de retenedor del impuesto sobre las ventas.
- Declarado Inexequible Corte Constitucional.

En el caso de las Empresas que venden tiquetes de transporte no será obligatorio entregar el original de la factura. Al efecto, será suficiente entregar copia de la misma. [\(Estatuto tributario\)](https://estatuto.co/?e=436)

En el marco de la constituyente de 1991 establece leyes a favor del medio ambiente, dentro de ellas se encuentra "el artículo 79, de la constitución nacional de Colombia de 1991 que informa que todas las personas tienen derecho a gozar de un ambiente sano. La ley garantizará la participación de la comunidad en las decisiones que puedan afectar. Es deber del estado proteger la diversidad e integridad del ambiente, conservar las áreas de especial importancia ecológica y fomentar la educación para el logro de estos fines. Esta norma constitucional puede interpretarse de manera solidaria con el principio fundamental del derecho a la vida, ya que éste sólo se podría garantizar bajo condiciones en las cuales la vida pueda disfrutarse con calidad. (Caro, Constitución Política de Colombia, 1991).

Ley 99 de 1993, Ley del medio ambiente Artículo 1: Principios Generales Ambientales. La política ambiental colombiana seguirá los siguientes principios generales:

El proceso de desarrollo económico y social del país se orientará según los principios universales y del desarrollo sostenible. La biodiversidad del país, por ser patrimonio nacional y de interés de la humanidad, deberá ser protegida prioritariamente. El Estado fomentará la incorporación de los costos ambientales y el uso de instrumentos económicos para la prevención y restauración del deterioro ambiental como para la conservación de los recursos naturales renovables.

La acción para la protección y recuperación ambientales están de la mano con el estado, la comunidad, las organizaciones no gubernamentales y el sector privado para el manejo ambiental del país, se establece un Sistema Nacional Ambiental, SINA, cuyos componentes y su interrelación definen los mecanismos de actuación del Estado y la sociedad civil. Las instituciones ambientales del Estado se estructurarán teniendo como base criterios de manejo integral del medio ambiente y su interrelación con los procesos de planificación económica, social y física. (Caro, Constitución Política de Colombia, 1991)

#### <span id="page-20-0"></span>**2.6 Diseño Metodológico**

#### <span id="page-20-1"></span>**2.6.1 Tipo de estudio**

El estudio cualitativo demuestra algunas de las características básicas que describen este método, las cuales son:

- El ambiente natural y el contexto que se da el asunto o problema es la fuente directa y primaria, y la labor del investigador constituye ser el instrumento clave en la investigación.
- La recolección de los datos es una mayormente verbal que cuantitativa.
- Los investigadores enfatizan tanto los procesos como los resultados.
- El análisis de los datos se da más de modo inductivo.
- Se interesa mucho saber cómo los sujetos en una investigación piensan y qué significado poseen sus perspectivas en el asunto que se investiga. (Wallen, 1996)

#### <span id="page-20-2"></span>**2.6.2 Método de estudio**

El proyecto se basa en forma descriptiva, puesto que es un producto innovador que facilita la práctica contable concreta, a causa de los errores humanos al momento de digitar dicha información, el objetivo no es limitar la recolección de datos, sino a la predicción e identificación de las relaciones que existen entre dos o más variables del humano frente a un sistema contable. (Eshow Español, 2012)

Con la plantilla A1 cubre la necesidad de mitigar errores y/o aspectos que por parte de un contador, supone más gasto de tiempo laboral, aseguramiento de información tanto física-digital, en un sector donde se manejan cifras e información de cuidado como fiscal por tal motivo se busca precisión numérica.

Indagando un grupo que permita realizar nuestra actividad como valor agregado a un sistema contable como lo es SAP, del cual nos hemos apoyado con asesores de este sistema como guías de investigación aplicada al proceso desarrollado en este proyecto.

#### <span id="page-21-0"></span>**2.6.3 Método de recolección de información**

En este trabajo investigativo utilizaremos como medio de recolección una entrevista abierta los cual nos permitirá obtener información más detalle de SAP como es su funcionamiento y cuales son su método de seguridad.

#### <span id="page-21-1"></span>**2.6.4 Fuentes de información**

Las fuentes de información empleadas en el trabajo, son las fuentes primarias y secundarias, ya que fue nos facilitó la obtención de información para lograr este trabajo investigativo, entre ellas encontramos: páginas de internet, artículos publicados por entidades privadas, entrevistas a terceros, entre otros.

#### <span id="page-21-2"></span>**2.6.5 Población, universo y muestra**

#### **2.6.6 Población**

En el 2018, en el país se han creado 328.237 empresas, en lo corrido del año 2019 se han creado más de 9.000 empresas. De este total de empresas, 69.238 son sociedades, mientras que 258.954 son registros de personas naturales, lo que representa un crecimiento con el año anterior cuando se registraron 325.527.

Del total de cancelaciones, 10.752 corresponde a sociedades y 169.755 a personas naturales en los sectores: comercio (79.293), industria manufacturera (18.371), alojamiento y servicios de comida (27.315) y construcción (6.488)

El 74,1% de las 328.237 nuevas empresas se concentró en cinco sectores: comercio (124.524), seguido de alojamiento y servicios de comida (52.655), industria manufacturera (31.130), actividades profesionales, científicas y técnicas (19.264) y otras actividades de servicios (15.866). (RUES, 2016)

Se toma como referencia el sector de transporte de hidrocarburos segregado al área de población de los sistemas existentes de oleoductos los cuales utilizan contablemente en el software de SAP, donde se puede implementar nuestra plantilla concretamente cabe destacar los siguientes siete oleoductos principales de Ecopetrol:

#### ● **Oleoducto Caño Limón-Coveñas**

Tiene 770 kilómetros de longitud y a través de él se transportan los crudos producidos en el campo Caño Limón (Arauca).

#### ● **Oleoducto del Alto Magdalena**

Transporta los crudos que se obtienen en el Valle Superior del Magdalena y en el cual Ecopetrol participa con el 49%.

#### ● **Oleoducto Colombia**

Tiene 481 kilómetros y conecta la estación de Vasconia con el puerto de Coveñas. Ecopetrol tiene el 42.5% de participación.

#### ● **Oleoducto Central S.A. (Ocensa)**

Con 790 kilómetros de longitud, transporta fundamentalmente los crudos del piedemonte llanero (Cusiana- Cupiagua) hasta el terminal marítimo de [Coveñas.](http://www.ecopetrol.com.co/wps/portal/es/ecopetrol-web/nuestra-empresa/quienes-somos/lo-que-hacemos/transporte/covenas/covenas)

#### ● **Oleoducto Trasandino**

Con 306 kilómetros, transporta petróleo desde Ecuador hasta el puerto de [Tumaco,](http://www.ecopetrol.com.co/wps/portal/es/ecopetrol-web/nuestra-empresa/quienes-somos/lo-que-hacemos/transporte/tumaco/tumaco) sobre el océano pacífico. (Ecopetrol S.A., 2014).

#### **2.6.7 Universo**

La constitución de sociedades fue de 59.626 aumentó 19,5% con relación al año anterior, mientras que 183.467 son registros de personas naturales. La cifra representa un 14,9 % frente a los primero meses., al pasar de 49.916 a 59.626, y las matrículas de personas naturales incrementaron 13,4%, pasando de 161.726 a 183.467.

$$
n = \frac{N \times Z_a^2 \times p \times q}{d^2 \times (N-1) + Z_a^2 \times p \times q}
$$

<span id="page-24-2"></span>**Ilustración 2. Formula de tamaño de población** 

**(Psyma)**

$$
\frac{n = 59.626x \frac{1.96 \times 0.05x0.95}{0.05x(59.626-1) + 1.96x \times 0.05x0.95} = 73}
$$

Se realizarán 73 encuentras diferentes empresas en Bogotá, pero nosotros nos enfocaremos en una entrevista con una persona especializada en SAP y sistemas contables.

### <span id="page-24-0"></span>**3. ANÁLISIS DE LA INFORMACIÓN**

#### <span id="page-24-1"></span>**3.1 Estudio Naturaleza del producto**

El proyecto investigativo se basa en la necesidad del contador, que se fundamenta en el principio contable de la prudencia de la información, que mediante la investigación y experiencia de jóvenes estudiantes que realizan prácticas de contaduría pública, consecuentes de los errores que no pueden ser visibles o evidentes ante los clientes, pero si son perceptibles entre un grupo contable, el cual se debe solucionar inmediatamente para no dejar evidencias negativas. En la entrevista que realizada al Sr. Mauricio, evidencia la necesidad de nuestra herramienta "Plantilla A1" como método de solución.

- **Tipo de empresa** Es una microempresa, constituida por un grupo de trabajadores no superior a diez, y su capital es inferior a 501 salario mínimo legales vigentes (SMLV).
- **Nombre de la empresa**

TACA Plantilla A1

● **Ubicación de la empresa**

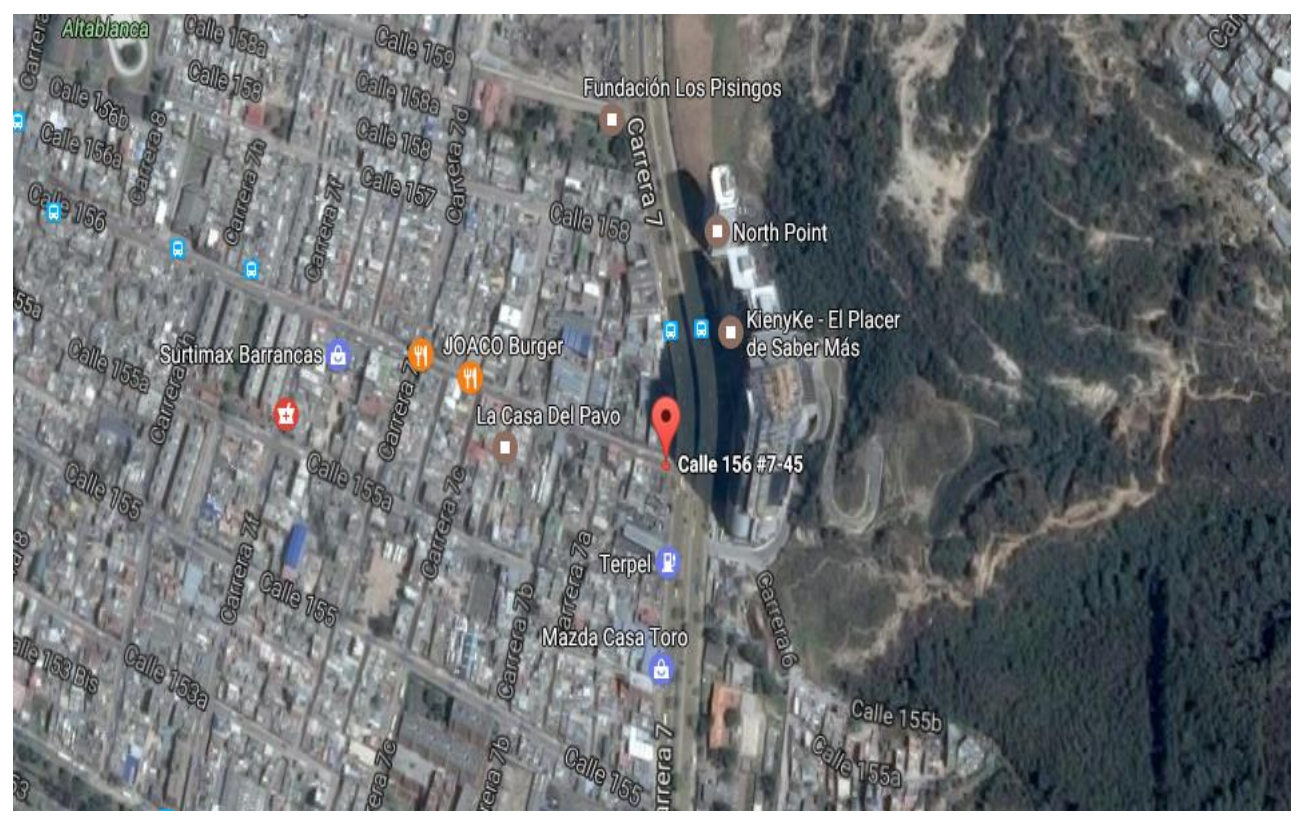

*Ilustración SEQ Ilustración \\* ARABIC 3. Ubicación de la empresa CITATION Goo17 \l 3082* **(Google Maps, 2017)**

Calle 156 con cr7-45

Primer piso de TACA Plantilla A1 donde encontramos el parqueadero, el comedor, sala de descanso, baños y habitaciones como se observa en la imagen los cuales están destinados para nuestros colaboradores.

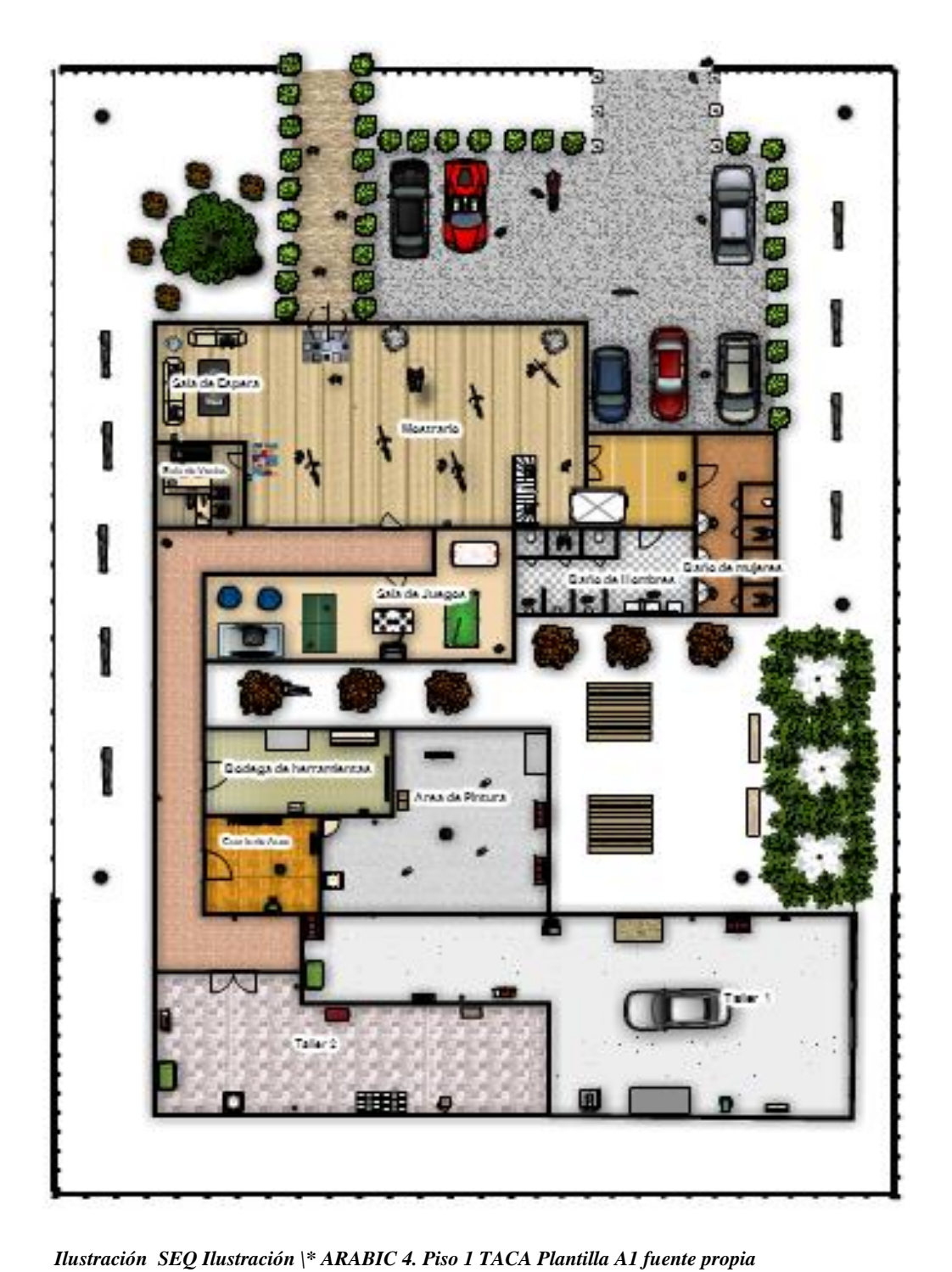

Segundo

piso

encontramos la parte administrativa donde están la oficinas del área comercial, ejecutiva,

administrativa y operacional, también encontramos la sala de espera de nuestros clientes pueden sentarse cómodamente.

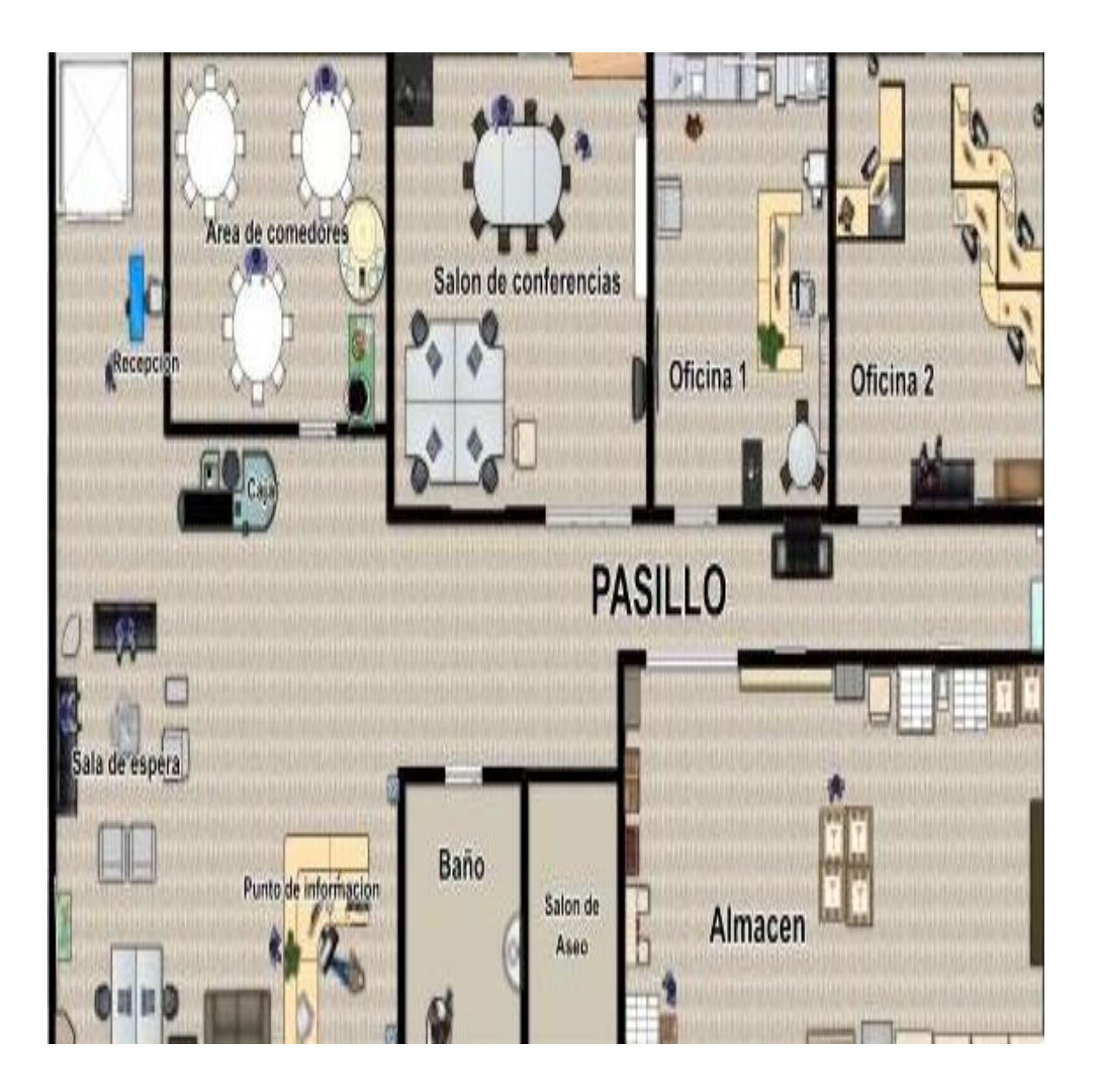

#### <span id="page-29-0"></span>**3.2 Estudio de Mercado**

Todos los clientes son diferentes y aunque se encuentren segmentados por sus ingresos, regiones, dialectos, etc, sus preferencias pueden variar drásticamente. Es por esto que las empresas deben intentar perfilar a sus usuarios de un modo en el cual la publicidad, los productos y la atención que reciban sea asertiva y efectiva; tomar este tipo de acciones en la empresa permitirá que se optimicen los recursos invertidos y se incrementen las ventas, pues al final el producto o servicio en el caso de la empresa Taca plantilla A1 estará dirigido al público correcto.

El mercado objetivo, será segmentado según el enfoque de cada empresa en el sector de hidrocarburos, que maneje el sistema "SAP". Este proceso será ejecutado de la siguiente manera; iniciará con un grupo fijo que asegure el ingreso de Taca plantilla A1 en el mercado como únicos proveedores de este servicio, se tomarán 7 empresas como se muestra en la siguiente imagen.

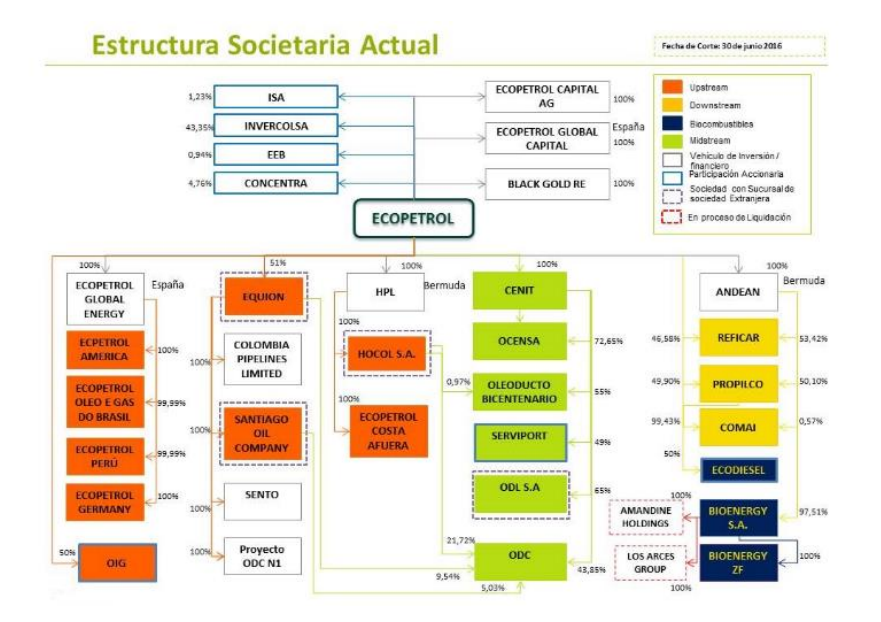

*Ilustración 6 Ecopetrol Fuente de información* **(Ecopetrol, 2010)**

#### <span id="page-30-0"></span>**3.2.1 Investigación de mercado**

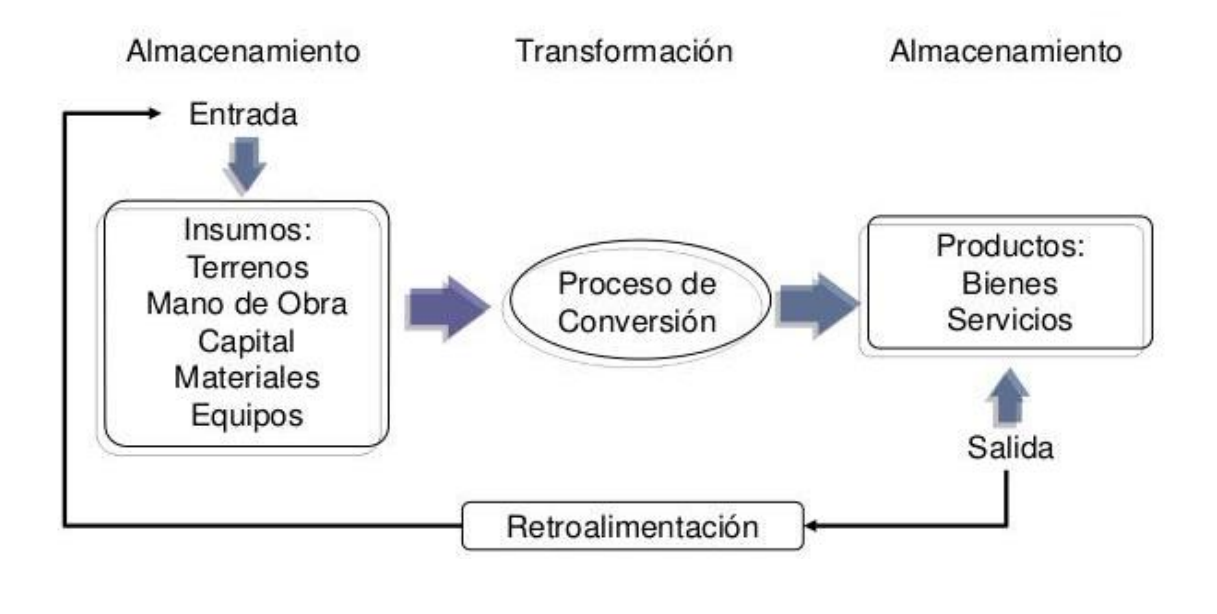

<span id="page-30-1"></span>**Ilustración 7 Proceso productivo Fuentes de elaboración: (Valdivia, 2014)**

#### ● **Análisis del mercado**

Condiciones tributarias de las empresas en Colombia:

**Sociedades por Acciones Simplificadas (S.A.S**): Este tipo de empresa reúne las características para ser el modelo constitutivo que se impondrá en los años siguientes, ya que puede constituirse por una o varias personas. En esta, se deberá realizar un documento privado que se registrará en la Cámara de Comercio, los accionistas sólo responderán por el monto que hayan aportado, su duración es indefinida y el objeto social podrá ser indeterminado. Podrá denominarse como indeterminado el objeto social, no es necesaria la revisoría fiscal, ni la junta directiva y los socios se verán ordenados por sus responsabilidades laborales y fiscales.

Para la creación de una empresa por dos o más personas existen cinco modalidades de registro que la ley colombiana permite:

**Sociedad Colectiva**: Es entre dos o más socios que serán solidarios, limitados y subsidiarios con sus obligaciones. Para esta tipo de empresa es necesario que exista la profunda confianza entre los socios ya que la administración puede recaer en ellos mismos o delegarla a un tercero. En este tipo de empresa, al ley no determina un monto mínimo ni máximo de capital para su constitución y se nombrará con el nombre de uno de los socios y la terminología "y compañía", "y hermanos" o "e hijos".

**Sociedad Anónima (S.A.):** Es la representación más utilizada por las medianas y grandes empresas. Se compone mediante escritura pública de cinco o más asociados, quienes responden exclusivamente por el monto de sus contribuciones. El capital estará figurado en acciones del mismo valor. En el momento de la constitución se debe indicar el capital autorizado, suscrito (no debe ser menos del 50% del capital) y pagado (no menos del 33% del capital suscrito).

**Sociedad de Responsabilidad Limitada (Ltda.):** Se realiza en escritura pública con dos socios (como mínimo) y, 25 socios (como máximo), que se responsabilizan según sus acciones. En algunos casos, de acuerdo a los artículos 354, 355 y 357 del Código de Comercio, el compromiso de los socios será solidario e ilimitado, esto pasará si en la razón social no está incluida la palabra "limitada" o su abreviación.

**Sociedad en Comandita Simple (S. en C.):** A diferencia de las anteriores, este tipo de empresa es constituido por escritura pública entre uno o varios gestores y uno o varios socios comanditarios o capitalistas. Los gestores serán solidarios, ilimitados según las

operaciones y los capitalistas serán responsables según sus aportes. De esta manera, los gestores administran la empresa y los capitalistas aportan el capital.

**Sociedad Comandita por Acciones (S.C.A.):** Está constituido por una escritura pública en ella se verán reflejados uno o más socios gestores y cinco socios capitalistas, como mínimo. La responsabilidad y obligaciones de los socios es igual que en la Sociedad en Comandita Simple, y el capital se figura en acciones del mismo valor. Luego de conocer estos tipos de empresas ¿Ya sabes de qué tipo será la tuya? Recuerda que debes elegir la mejor para que tu empresa crezca como lo deseas, estudia las posibilidades de cada una y cuál es la que más te conviene[.\(Escuela de emprendedores,](https://escuela-emprendedores.alegra.com/administracion-finanzas/tipos-de-empresas-en-colombia/) 2017)

#### ● **Investigación de mercados**

<span id="page-32-0"></span>Se realizó una entrevista al señor Mauricio Gonzales quien se desempeña como contador- consultor en SAP desde hace 5 años quien conoce del tema, a continuación presentamos detalles de la entrevista:

#### **1. ¿Cuál es el fin de la herramienta SAP contablemente?**

SAP es un software contable el cual se puede comprar por medio de una licencia basa en usuarios, roles y perfiles. Este sistema lo tienen compañías multinacionales por su costo elevado.

Es un sistema integral el cual permite reunir todas las actividades y llevarlas a cada módulo especializado.

> **2. ¿porque deja SAP implementar o adjuntar ciertas aplicaciones como la que nosotros queremos diseñar para SAP?**

SAP se acopla a las necesidades del mundo, los sistemas los adaptan para trabajar y cualquier otro sistema puede ser compatible con la información y con los controles que tenga SAP a nivel del país. El SAP no es igual al que tenemos en Colombia al SAP que tienen en México, entonces lo que ellos tienen es un SAP especializado para cada país.

# **3. ¿Qué ventajas le genera a SAP dejar implementar otra herramienta o aplicación en este caso como la que vamos a implementar nosotros educativamente?**

Como compañía participamos en la implementación de lo que es facturación electrónica, el tema de facturación electrónica SAP Colombia ya lo escaló a SAP en Alemania y ya han dado posibles soluciones que pueden dar SAP en un estándar como lo que les comentaba de los parches que le pueden montar al sistema para que otros software interactúen con SAP entonces básicamente es ese tema.

#### **4. ¿entonces ese es el público que va dirigido SAP básicamente?**

SAP puede hacer muchas cosas pero obviamente tiene un costo, y hablando de costos beneficios muchas veces o cuando llego SAP a Colombia muchas compañías el equipo contable era bastante alto y pues cuando no implementa una herramienta tan robusta como lo es SAP pues muchas veces se simplifican procesos, SAP tiene algo muy bueno y es que trabaja o va de la mano con controles SOX y COSO por el tema de calidad y de riesgos.

#### **5. ¿En cuanto a Colombia ha sido bien aceptado a la sociedad?**

Sí, creo que en Colombia y a nivel mundial, SAP es un software que le ayuda bastante a los contadores por todos los temas y todo lo que han desarrollado en cuanto a controles de

calidad y controles en tesorería, tienen muchos módulos lo que pasa es que uno se especializa a los módulos de acuerdo a las necesidades de la compañía

# **6. ¿queremos saber qué tipo de problemas podemos encontrar en SAP como herramienta?**

Al momento de implementar una herramienta debemos estar bien asesorados para las consultas, SAP está muy abierto porque el foco de ellos tampoco es que presten todos los servicios como les comentaba anteriormente de una implementación de una facturación electrónica y este tipo de cosas, hay la cuestión es de que uno tenga la licencia de SAP ya que con ello dispone de consultores abap de SAP en Alemania las 24 horas disponibles que le dan todas las respuestas que uno necesite

> **7. ¿queremos saber qué generación de reporte de vulnerabilidad tiene el servidor o que protocolo de seguridad maneja y de paso cómo genera su almacenamiento?**

Los protocolos se seguridad de SAP vienen por niveles, entonces todos los usuarios que tiene cada compañía tienen unos roles y perfiles dentro de esos roles por poner un ejemplo, por si de pronto el rol 1 es solo para tesorería entonces por protocolo de seguridad no va tener acceso a modificar o hacer cuentas por pagar o cuentas por cobrar, eso es muy genérico en la parte contable en cuanto a los temas de seguridad y soporte. El sistema maneja unos controles en el caso de tesorería manejan archivos encriptados esto que quiere decir que la información de pagos de todo lo que se genere va con archivos cifrados es

decir por poner un ejemplo, cuando nosotros pagamos la corrida de pagos de la semana puede salir 1.5-2 millones de dólares esta información se hace con los datos maestros del sistema las cuentas no son modificables y muchas veces se maneja por 1 solo computador donde puede tener la información cifrada y es el único que puede hacer generaciones de pago en cuanto a los servidores en TI, la información tiene información cifrada en las nubes.

#### **3.2.1 Análisis de la competencia**

#### ● **¿Quién es mi competencia?**

Nuestra competencia son los programas contables como por ejemplo Helisa y Siigo que son herramientas básicas contables que no han desarrollado tecnología a gran escala como SAP el cual nos permite crecer como aplicación.

● **Competencia directa:** son aquellas empresas que operan en el mismo mercado. Es decir, que venden el mismo producto o servicio y se dirigen a los mismos clientes que son los programas contables

**Competencia indirecta:** son empresas que operan en el mismo mercado que son Helisa y Siigo, se dirigen a clientes brindando asesorías, pero ofrecen un servicio básico contablemente.

● ¿Cuál es el tamaño de la competencia y su fortaleza financiera?

La competencia es grande, su fortaleza financiera es estable pero como se ha enunciado anteriormente son programas contables que no desarrollan o implementan formas.

● ¿Cuál es la calidad del producto o servicio que ofrecen?

*-* El software **Helisa,** es un sistema ampliamente reconocido para el manejo de la información Administrativa y Operativa de cualquier tipo de empresa, La sencillez, confiabilidad y rapidez en su funcionamiento, son características que permiten al sistema, a través de todos sus módulos, brindarle eficiencia al usuario final en la realización de sus labores diarias. (Guía Tic)

#### *- SIIGO* **- Sistema Integrado de Información**

**Gerencial Operativo**, es un software genérico administrativo que permite llevar un registro detallado de las operaciones de la empresa y en general de todos los aspectos relacionados con la administración de negocios; su mercado objetivo son las medianas y pequeñas empresas de los sectores industriales, comerciales y de servicios, que utilizan computadores de bajos los sistemas operativos **DOS, WINDOWS, LINUX o REDES.**  (Portal Siigo, 2010)

● ¿Cuáles son sus estrategias de marketing y ventas?

Sus estrategias se basan en la experiencia adquirida durante sus años de ejecución a nivel nacional como recomendación entre empresas la voz a voz y publicidad en medios de comunicación

#### <span id="page-37-0"></span>**3.2.2 Estrategias de mercado**

#### ● **Producto**

Ofrecemos un servicio de consultoría contable enfocados principalmente en cuentas por pagar, brindando dentro de la plataforma una herramienta que nos permite optimizar recurso materiales y de tiempo para todo tipo de empresa, automatizando el proceso de facturación de sus proveedores con un validador de información que permite homogeneizar y hacer más eficientes los procesos de recepción, contabilización y aprobación de facturas. Con esta solución su compañía podrá contar un sistema automatizado de gestión de facturas a proveedores, aumentando el control y seguimiento de procesos claves, reduciendo el número de errores y reclamaciones.

#### ● **Precio**

El precio de la licencia que nos ofrece SAP es de 20.000 USD equivalentes a sesenta y ocho millones cuatrocientos veinticinco mil doscientos pesos m/cte (\$68.425.200) con valor del dólar a \$3421.26 (TRM 16 de noviembre de 2019), de acuerdo con esta información nuestra asesoría contable, se fija de acuerdo al contrato como garantía dentro de los paquetes contables que estamos ofreciendo, TACA Plantilla A1 ofrece paquetes contables dependiendo la necesidad de la empresa.

#### ● **Plaza**

Nuestra asesoría contable se realizará en Bogotá, contemplando todas sus localidades. Nuestro objetivo es promocionar de manera virtual ya que es un método globalizado, la solicitud llegaría a la empresa por medio de un mensaje vía Email, a través de nuestro

correo [tacaplantillaa1@sap.co](mailto:tacaplantillaa1@sap.co) llegando de una manera fácil y segura, también utilizaremos nuestra línea telefónica con unos asesores capacitados con toda la información.

La publicidad será en vallas publicitarias ubicadas en zonas donde se encuentre gran aglomeración de empresas, donde también se encuentre gran afluencia vehicular.

Por último, crearemos una App o aplicación la cual será publicada en todas las páginas web existentes con el fin de generar reconocimiento.

#### ● **Promoción**

Nuestra estrategias de publicidad serán estratégicamente, teniendo en cuenta que va dirigido a todo el público, TACA Plantilla A1, se enfocara en el descuento por producto, ya que generará paquetes contables aun módico precio teniendo en cuenta su radicación de facturas, también generaremos un presupuesto que será destinado para campañas que se presentarán en ferias empresariales y así captar la atención de nuestros posibles clientes.

#### <span id="page-38-0"></span>**3.3 Estudio de operación**

#### <span id="page-38-1"></span>**3.3.1 Operación**

#### <span id="page-38-2"></span>**3.3.1.1 DESCRIPCIÓN DEL PROCESO:**

- Recibir la factura y verificar los siguientes datos; razón social, Nit de la empresa a la cual ha facturado, revisar que la fecha de facturación coincida con el periodo en curso de acuerdo a las políticas de la compañía, tener en cuenta que la resolución de facturación se encuentre vigente y en el caso de que se presente algún error será devuelta inmediatamente.
- Digitalizar el documento teniendo en cuenta los datos requeridos por la plantilla.
- Pasar por A1 se refiere a la lectura automática, pueden existir casos en que no tome los datos del documento porque este no es legible para el sistema.
- Validar que la información tomada de la factura sea la correcta, antes de llegar al módulo de cuentas por pagar.
- Enviar por medio de la plataforma SAP para cada módulo especializado.
- Archivar para cualquier inquietud o problema que se presente tenerla en físico.

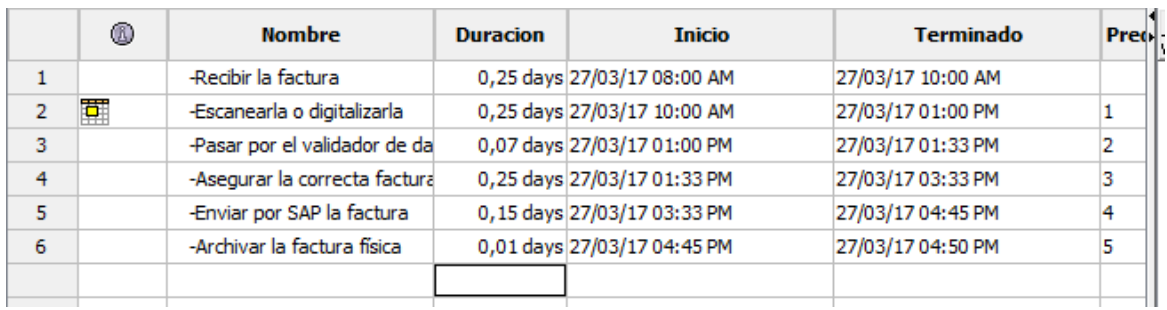

### <span id="page-39-0"></span>**3.3.1.2 MARCO DE GANT**

*Ilustración SEQ Ilustración \\* ARABIC 8 Diagrama de Gant- fuente: elaboración propia*

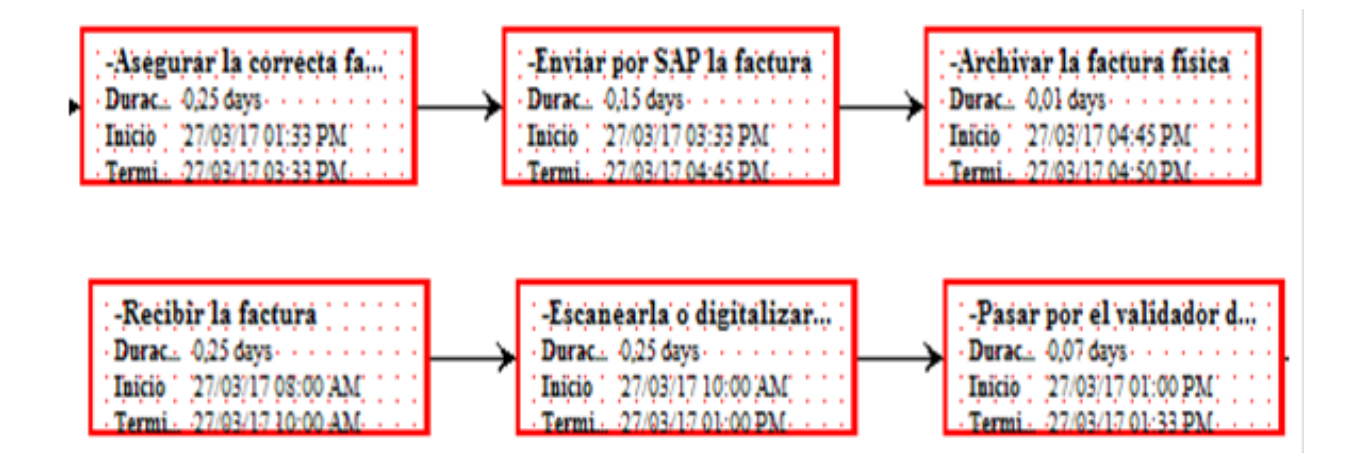

*Tabla 1 Fuente de elaboración propia*

# <span id="page-40-0"></span>**1.1.1.1 FICHA TÉCNICA:**

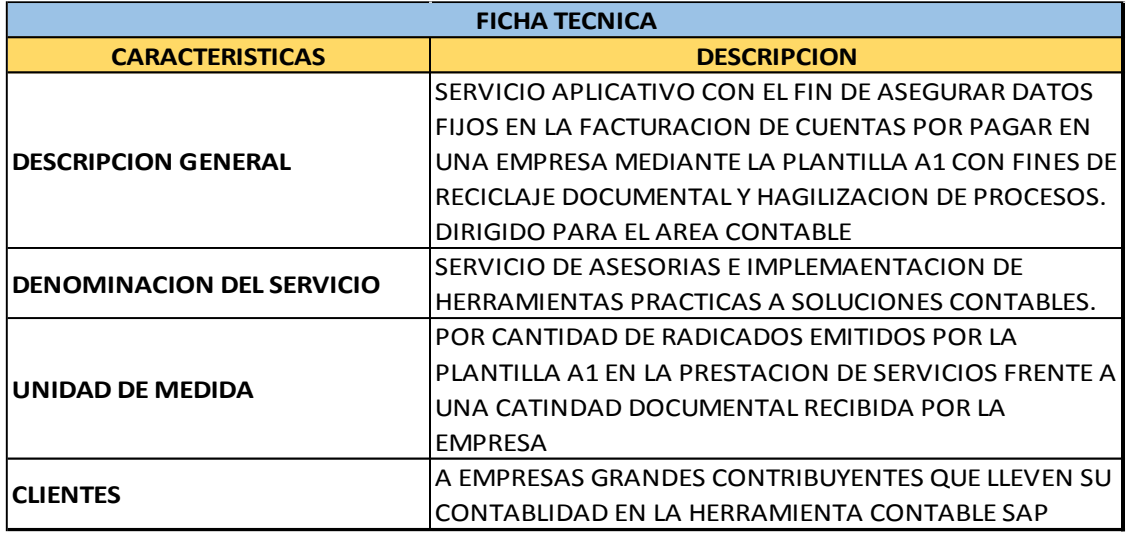

Plantilla A1*Tabla 2 Plantilla A1 Fuente elaboración: propia*

### **PLANTILLA A1**

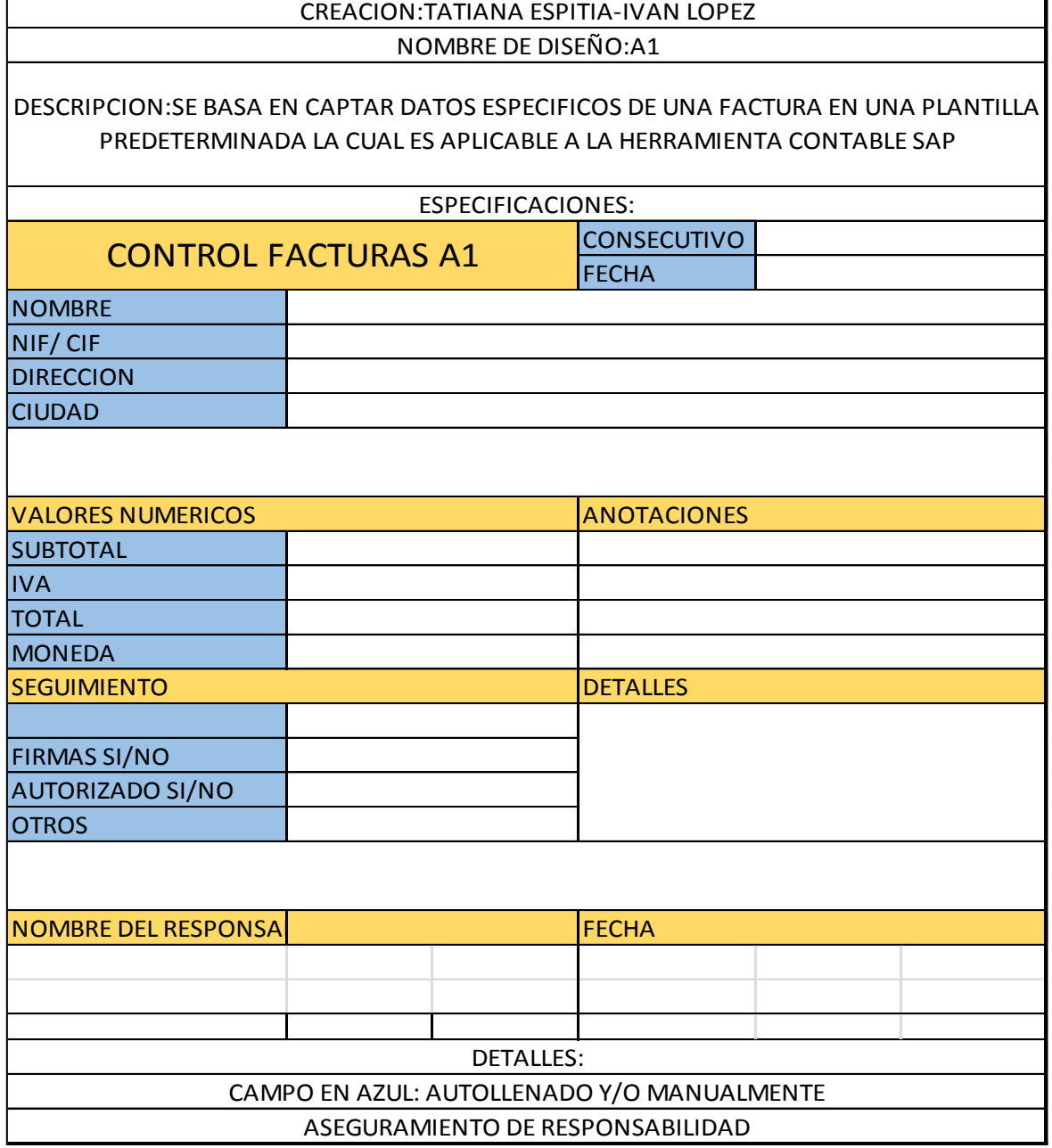

## <span id="page-42-0"></span>**1.1.1.2 Necesidades y requerimientos:**

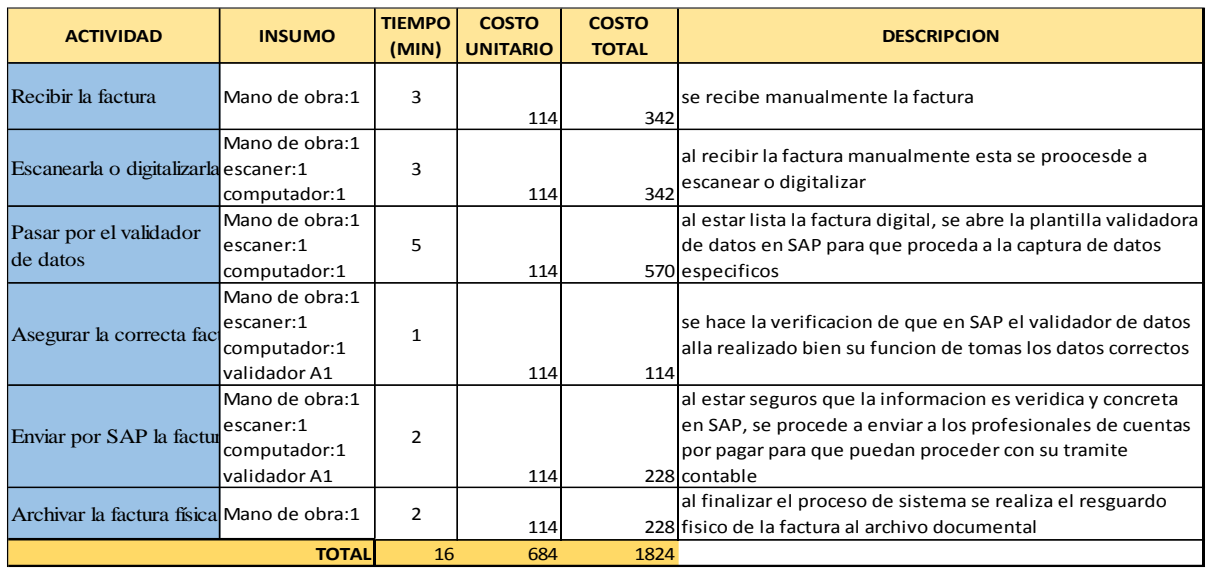

#### *Tabla 3 Costo del proceso fuente de elaboración propio*

*Tabla 4 Muebles y enseres de TACA Plantilla A1 Fuente de elaboración propia*

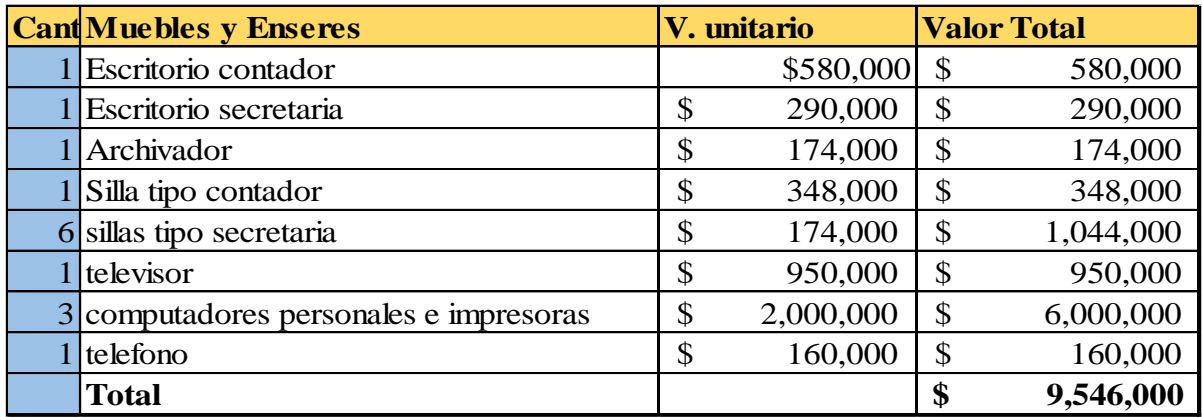

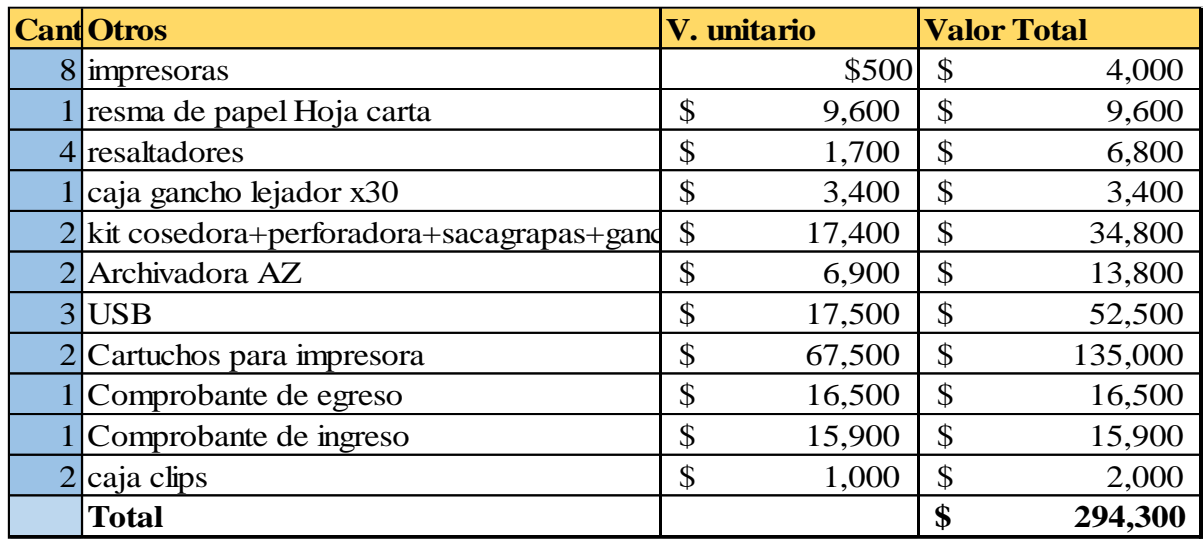

*Tabla 5 Otros gastos de TACA Plantilla A1 Fuente de elaboración propia*

*Tabla 6 Participación de los activos de TACA Plantilla A1 Fuente de elaboración propia*

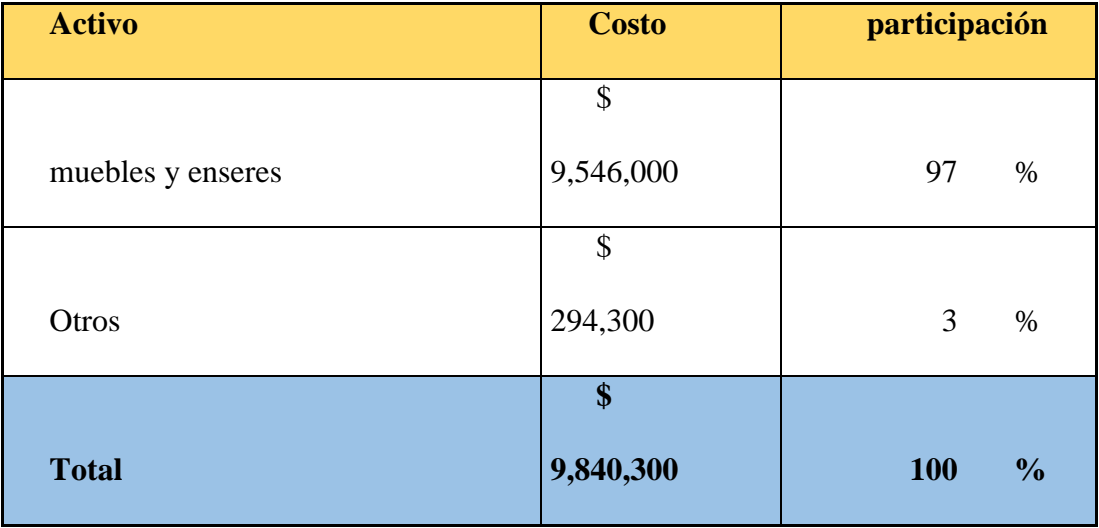

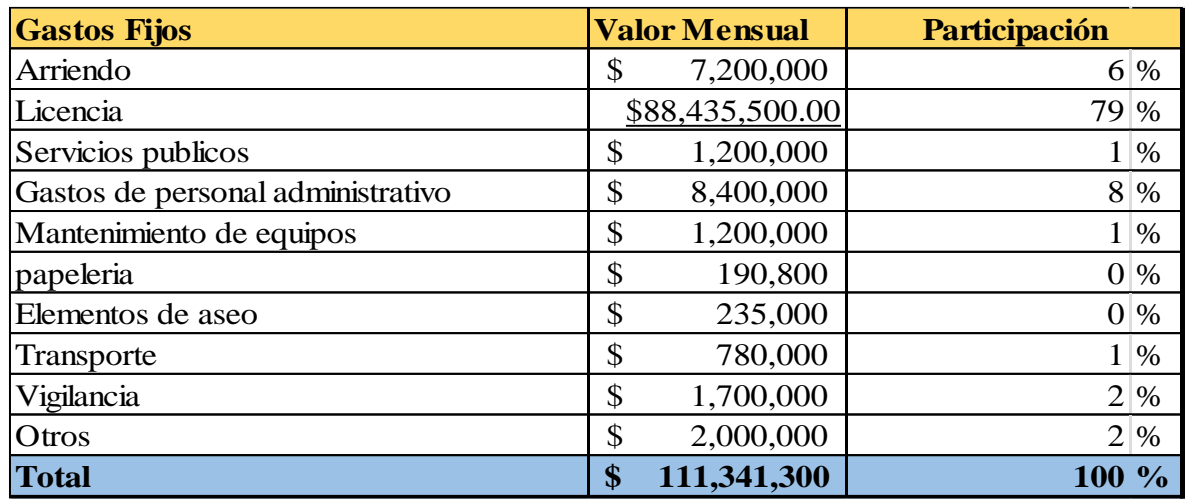

*Tabla 7 Gastos fijos y su participación de TACA Plantila A1 fuente de elaboración propia*

#### <span id="page-44-0"></span>**1.1.1.3 Plan de producción:**

Se hace un estudio de las necesidades y requerimientos a fin de solventar sus necesidades, dando inducción del uso de la plantilla generalmente desde la oficina o sitio de trabajo del cliente.

Se genera un paquete de documentos a consumir dependiendo la necesidad del cliente y su flujo de facturación anual por ellos se TACA Plantilla A1 crea paquetes contables:

- 1 a 5000 radicados
- 1 a 10000 radicados
- 1-15000 radicados
- 1 a 20000 radicados

#### **4. Conclusiones.**

1-Con la implementación de la plantilla A1 podemos evidenciar que está diseñada para agilizar la calidad de procesos de devengo a fines de una mejor calidad de ejecución contable en cuentas por pagar en las diferentes compañías o usuarios del programa.

2-De acuerdo a los datos estadísticos, usamos los tiempos de investigación y apoyo por terceros; como entrevistas para argumentar de buenas ideas la plataforma A1, la cual tenemos la convicción de poderlo hacer realizable ante compañías que nos den la opción de mostrar mejoramientos en sus procesos contables.

3- Si se trabaja con la plantilla A1 en sus compañías con nuestros "TACA" garantizamos proyectarse ejemplarmente ante las reducciones de papel impreso y acumulación de ejecución con facturación electrónica e ingresando a apilamientos de repositorios rápidos de las facturas.

4-En las próximas actualizaciones que realizaremos como proyección futura de una compañía confiable, podrán administrar mejor sus herramientas conjuntas a sus políticas contables, mitigando riesgos ante auditorías rigurosas.

5-Como dice una frase de motivación profesional que aplicamos en nuestra opción de grado. "No hay una fórmula secreta para el éxito, simplemente hay que trabajar y formarse cada día"

#### **5. Bibliografía**

<span id="page-46-0"></span>Arrieta, J. J. (Diciembre de 2015). *Universidad Libre.* Obtenido de

http://www.unilibre.edu.co/cartagena/pdf/investigacion/revistas/Revista\_Saber\_Ciencia\_

y\_Libertad\_ind/Saber\_Ciencia\_y\_Libertad\_Indexada\_2015\_12.pdf

Caro, R. N. (1991). *Constitución Política de Colombia*. Obtenido de

http://www.constitucioncolombia.com/titulo-2/capitulo-3/articulo-79

Caro, R. N. (1991). *Constitución Política de Colombia*. Obtenido de

http://www.oas.org/dsd/EnvironmentLaw/Serviciosambientales/Colombia/Ley99de1993d emedioambienteColombia.pdf

*Conceptos*. (2017). Obtenido de https://10conceptos.com/software-contable-concepto-y-utilidad/

*Constitución política*. (s.f.). Obtenido de

http://www.oas.org/dsd/EnvironmentLaw/Serviciosambientales/Colombia/Ley99de1993d emedioambienteColombia.pdf

Ecopetrol. (10 de noviembre de 2010). *Ecopetrol*. Obtenido de

http://www.ecopetrol.com.co/wps/portal/es/ecopetrol-web/relacion-

inversionistas/informacion-general/grupo-

empresarial/!ut/p/z0/04\_Sj9CPykssy0xPLMnMz0vMAfIjo8ziLf0N3d09gg28LbyCjQ0cPQMs

Q1yMAgzcAw30C7IdFQELDfQ8/

*Ecopetrol S.A.* (9 de 11 de 2014). Obtenido de

http://www.ecopetrol.com.co/wps/portal/es/ecopetrol-web/nuestra-empresa/quienessomos/lo-que-hacemos/transporte

*Eshow Español*. (2012). Obtenido de http://www.ehowenespanol.com/significado-del-metododescriptivo-investigacion-sobre\_135646/

Fierro, A. (03 de julio de 2012). *Contabilidad y Finanzas*. Obtenido de http://www.contabilidadyfinanzas.com/factura-de-venta.html

Geographic, N. (05 de septiembre de 2010). *National Geographic*. Obtenido de

http://www.nationalgeographic.es/video/tv/impresionantes-imagenes-de-como-el-co2 que-calienta-el-planeta-se-desplaza-por-la

*Gerencie.com*. (12 de junio de 2010). Obtenido de https://www.gerencie.com/principio-decausacion.html

*Google Maps*. (2017). Obtenido de

https://www.google.es/maps/place/Cra.+7,+Bogot%C3%A1,+Colombia/@4.7314216,- 74.026037,17z/data=!3m1!4b1!4m5!3m4!1s0x8e3f8f8eb41369a5:0xf111fcf1c8117d2e!8 m2!3d4.7314216!4d-74.0238483

*Guía Tic*. (s.f.). Obtenido de http://www.guiadesolucionestic.com/sistemas-deinformacion/gestion-financiera/sistemas-administrativos-integrados/190-helisa-niifadministrador

*National Geghaphic*. (05 de Septiembre de 2010). Obtenido de

http://www.nationalgeographic.es/medio-ambiente/disminucion-del-ozono

*Portal Siigo*. (03 de Septiembre de 2010). Obtenido de

http://portal.siigo.com/docs/DocView.aspx?DocumentID=%7B2CF85410-7F68-4081-A701-

EE2913E0A5F1%7D&NoHeader=1&NoSubject=1)

*Psyma*. (s.f.). Obtenido de http://www.psyma.com/company/news/message/como-determinar-eltamano-de-una-muestra

RUES. (27 de Octubre de 2016). *Portafolio*. Obtenido de

http://www.portafolio.co/negocios/empresas/creacion-de-empresas-en-colombia-creceeste-2016-501270

*SAP*. (s.f.). Obtenido de https://www.sap.com/latinamerica/about.html

*Tendencias Científicas*. (11 de Septiembre de 2014). Obtenido de http://www.tendencias21.net/La-capa-de-ozono-se-recupera-y-podria-restaurarsetotalmente-en-unas-decadas\_a36949.html

Valdivia, E. P. (abril de 2014). *Slide Share*. Obtenido de

https://es.slideshare.net/cotrinarodriguez/control-administrativo-y-contable-de-losmateriales-directos-upn

Wallen, F. y. (1996). *Universidad Interamericana*. Obtenido de

http://www.ponce.inter.edu/cai/Comite-investigacion/investigacion-cualitativa.html

*[https://www.dian.gov.co/fizcalizacioncontrol/herramienconsulta/FacturaElectronica/Pr](https://www.dian.gov.co/fizcalizacioncontrol/herramienconsulta/FacturaElectronica/Presentacion/Paginas/Queesfacturaelectr%C3%B3nica.aspx) [esentacion/Paginas/Queesfacturaelectr%C3%B3nica.aspx](https://www.dian.gov.co/fizcalizacioncontrol/herramienconsulta/FacturaElectronica/Presentacion/Paginas/Queesfacturaelectr%C3%B3nica.aspx)*

#### <span id="page-49-0"></span>*Anexo A. Entrevista al Sr Mauricio Gonzales Bonilla*

Buenas tardes Don Mauricio

El señor Mauricio es un consultor de SAP para el Oleoducto de los llanos y oleoducto bicentenario, el día de hoy nos colaborar con una serie de preguntas para el desarrollo de nuestra opción de grado que es el proyecto educativo para la CUN, él está al tanto de nuestro proyecto y nos da el visto bueno para esta grabación.

Buenas tarde don Camilo

Como le comentaba anteriormente esta grabación es con fines educativos quisiera suministrarle una serie de preguntas con la cual usted nos puede generar o aclarar dudas de la herramienta SAP.

La primera pregunta sería ¿Cuál es el fin de la herramienta SAP contablemente?

SAP es un RP un sistema que funciona de manera integral que quiere decir de manera integral: hace 15-20 años la experiencia de los contadores era llegaba un cierre y les tocaba conciliar el módulo de cartera, módulo de tesorería, módulo de activos; esto no pasa con SAP, todo lo que se va haciendo en cada uno de los módulos en cada una de las especializaciones que contiene SAP van quedando en un leyer principal (un libro principal). SAP es un RP robusto diseñado por alemanes, este RP no lo venden el software como tal como lo podemos ver en la compra de Elisa o triden, en esta herramienta se compra licencias por años, son licencias basadas en usuarios, roles y perfiles. Este sistema la tienen casi siempre las compañías multinacionales porque su costo es bastante alto, funciona de manera sincronizada mente todos los módulos especialmente su especialización está en el

sector petrolero, todo lo que tiene que ver con exploración, transporte, drilling, wels, dentro del sistema de hidrocarburos.

Bueno otra pregunta ¿porque deja SAP implementar o adjuntar ciertas aplicaciones como la que nosotros queremos diseñar para SAP?

#### <span id="page-50-0"></span>*Anexo B. Continuación entrevista Sr. Mauricio Gonzales Bonilla*

Pues lo que conozco de SAP es que ellos se acoplan a las necesidades del mundo, entonces el ejemplo más sencillo es el que se presenta en Colombia, que tenemos que hacer medios magnéticos, obviamente el SAP estándar que nosotros conocemos no está diseñado para hacer unos medios magnéticos que salgan como decimos contablemente de una, todo con tercero y con Nit, pero él tiene toda la información, hay lo que se hace es lo que se llama el tiquet o el parche a SAP y desde Alemania dan respuestas, ellos dan ciertos parámetros que los ingenieros de sistemas los adaptan trabajan y cualquier otro sistema puede ser compatible con la información y con los controles que tenga SAP a nivel del país. El SAP no es igual al que tenemos en Colombia al SAP que tienen en México, entonces lo que ellos tienen es un SAP especializado para cada país.

¿Qué ventajas le genera a SAP dejar implementar otra herramienta o aplicación, como la que vamos a implementar nosotros educativamente?

Como todos sabemos en el tema contable y tributario, con la implementación de IFRS, vemos que el esto se volvió muy dinámico, entonces, uno de los ejemplos que podemos mostrar somos nosotros como compañía, participamos en la implementación de la facturación electrónica, respecto a la facturación electrónica, SAP Colombia ya lo escaló a SAP en Alemania y ya han dado posibles soluciones que puede dar SAP en un estándar, como lo que les comenté sobre los parches que le pueden adicionar al sistema para que otros software interactúen con SAP.

Anteriormente nos decía que va dirigido a multinacionales, ¿entonces ese es el público al que va dirigido SAP básicamente?

SAP puede hacer muchas cosas pero obviamente tienen un costo, y hablando de costo beneficio, en la mayoría de los casos, cuando llegó SAP a Colombia muchas compañías tenían un equipo contable número y cuando se implementa una herramienta tan robusta como esta, en la mayoría de los casos se simplifican procesos; SAP tiene algo muy bueno y es que trabaja o va de la mano con controles SOX y COSO por el tema de calidad y de riesgos, especialmente para empresas multinacionales. Aquí en Colombia tengo presente algunos casos como: el tiempo, empresas del grupo planeta, algunas firmas de auditoría, sector farmacéutico, empresas petroleras; también, SAP ofrece paquetes para Pymes, para que tengan la posibilidad de manejar eficientemente la contabilidad.

<span id="page-51-0"></span>¿En cuanto a Colombia ha sido bien aceptado a la sociedad?

Sí, creo que en Colombia y a nivel mundial SAP es un software que le ayuda a los contadores por todos los temas contables y financieros y todo lo que han desarrollado en cuanto a controles de calidad y controles en tesorería, tiene muchos módulos y uno se especializa de acuerdo a las necesidades de la compañía, por poner un ejemplo, una empresa del sector financiero puede tener un módulo avanzado de tesorería, mientras que nosotros en el sector petrolero nos especializamos en el tema de módulos SD que es el tema de facturación y el tema de proyectos que es el módulo de PS, una cosa importantísima las compañías públicas que manejamos un presupuesto, SAP ofrece una herramienta donde se puede controlar el presupuesto tanto semanal, mensual o anual, siendo este un valor agregado importante para las compañias.

Ya vamos acabando la entrevista, ¿queremos saber qué tipo de problemas podemos encontrar en SAP como herramienta?

No, yo creo que el tema de SAP en el momento de su implementación es importante estar bien asesorados y realizar las consultas necesarias, SAP está muy abierto porque es el interés de ellos, lo importante es contar con la licencia, ya que con ello tiene acceso a consultores abap de SAP en Alemania las 24 horas disponibles que le dan todas las respuestas que uno necesite.

#### <span id="page-52-0"></span>*Anexo C Continuación entrevista Sr. Mauricio Pinilla Gonzales*

Depende de la implementación que se piense realizar porque hay ciertos datos maestros que por confidencialidad de SAP no los deja modificar, pero eso es muy atípico, por eso SAP hace la recomendación de no modificar tablas porque se puede desconfigurar algún módulo, aunque no es una situación frecuente.

Por último ¿queremos saber ¿qué generación de reporte de vulnerabilidad tiene el servidor o que protocolo de seguridad maneja y de paso cómo genera su almacenamiento?

Los protocolos se seguridad de SAP vienen por niveles, entonces, todos los usuarios de cada compañía tienen unos roles y perfiles, dentro de esos roles por poner un ejemplo, el rol 1 es solo para tesorería, por protocolo de seguridad no tendrá acceso ni podrá modificar

otro modulo, como cuentas por pagar o cuentas por cobrar, es genérico en la parte contable por temas de seguridad y soporte. El sistema maneja unos controles, en el caso de tesorería manejan archivos encriptados, esto quiere decir que la información de pagos de todo lo que se genere va con archivos cifrados, ejemplo, cuando nosotros generamos la corrida de pagos de la semana puede salir 1.5-2 millones de dólares, esta información se hace con los datos maestros del sistema, las cuentas no son modificables y muchas veces se maneja por 1 solo computador donde tiene la información cifrada y es el único que puede hacer generaciones de pago; en cuanto a los servidores en TI, la información está cifrada en la nube. Respecto a la información nunca se ha escuchado que la hayan podido ingresar a violar los estándares de seguridad del sistema en el sector financiero, sector real o sector servicios, es un software muy confiable.

Muy bien don Mauricio, muchas gracias por su colaboración con este proyecto, le agradecemos, le recordamos que es con fines educativos. Muchas gracias.